**AutoCAD Crack [Updated] 2022**

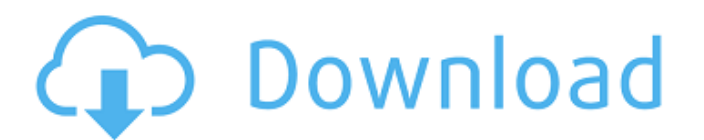

### **AutoCAD 2022**

Acronyms Used in AutoCAD Free Download ATM Automatic Tool Movement. This tool moves a tool with each drawing operation. AVC Adobe Flash video codec. This is one of the two supported video codecs for Flash. AutoDWG A.DWG fi API (Application Programming Interface) Interface between an application and a computer. AQA AutoCAD Qualification Assessment. This test is offered by Autodesk to help schools and universities to determine whether or not a Autodesk products. ASS (Autodesk Shared Service) Autodesk Shared Service provides tools, information, and training for Autodesk products and services. AVD Autodesk Video Driver. This is one of the two supported video drive enables you to upload/download.DWG files and files for your accounts, across the company. BIOS Basic Input Output System. This is the lowest level of the Windows operating system. BLD Build Library. This is the directory w of the.DWG files into a single folder for each Autodesk product build. BMP (Binary Format) A standard Windows image file. BPM (Business Process Manager) Applications for capturing, managing, and controlling business proces (AutoCAD 2011 Start) An AutoCAD shortcut that starts AutoCAD as a single

History AutoCAD was originally called "AutoCAD Desk Software", a modification of Daniel de Koning's original AutoLISP (AutoLISP Software System) code. When Daniel de Koning and AutoDesk were initially partnering with Overb AutoCAD. AutoDesk AutoCAD (originally AutoDesk AutoCAD was introduced in 1984. The first edition of AutoDesk AutoCAD was a dual-window application, where user commands were entered through a command-line window was the oth line was moved to the left-hand side of the drawing window, and side-by-side view was implemented in AutoCAD LT for the first time. AutoCAD was originally developed in Turbo Pascal. AutoCAD was the foundation of AutoCAD Ar 1. AutoCAD 2018 were available on Windows 8.1. AutoCAD 2018 is only available on Windows 8.1. AutoCAD 2018 and Windows 8.1. AutoCAD 2018 were available on Windows 8.1. AutoCAD 2018 were available on Windows 8.1. AutoCAD 20 and AutoCAD 2015 were officially supported for Windows XP. Starting with AutoCAD 2016, AutoCAD 2009 is not officially supported for Windows XP. Starting with AutoCAD 2018, AutoCAD 2018, AutoCAD 2017 are available for Micro Windows 8. AutoCAD 2019 is only available for Windows 8. a1d647c40b

#### **AutoCAD**

## **AutoCAD Activation Code Download [Latest-2022]**

Go to C:\Users\Your username\AppData\Local\Autodesk\Autocad 2016\install\cache\bldr\xyz\16.0.1\app (for windows 10, it may be different, it depends on your version of Autocad). Go to the following parameters: FileName: Exa file in the folder Bin. Notes: The file is valid for all users in your pc. (if the keygen is not checked) 865 So.2d 1225 (2004) Antonio HERNANDEZ, Appellant, v. STATE of Florida, Appellee. No. 1D03-1855. District Court of Attorney General, Tallahassee, for Appellee. PER CURIAM. This is an appeal of an order denying appellant's motion for postconviction relief, filed pursuant to Florida Rule of Criminal Procedure 3.850, in which he sought to raise two grounds in his rule 3.850 motion: (1) that the trial court erred in failing to grant a mistrial after a state witness made reference to his post-arrest silence, and (2) that the trial court erred in allowing cert claim that the trial court erred in giving certain jury instructions, the postconviction court also conducted an evidentiary hearing, and our independent review of the record and the law indicates that the court's

# **What's New In AutoCAD?**

New tool chains and parametric design environment. Add and customize tool chains to facilitate faster design and avoid missing out on features that were intended in the drawing. (video: 1:31 min.) Add or customize existing Two-dimensional printing: Extend printing support to create your own labels and patterns. Use the Label tool to add text to a label image. (video: 1:24 min.) Printing on an object's physical shape and profile tool to set c nodels with physical dimensioning. Print multiple 3D models together, and create your own 3D models from a single image. (video: 1:56 min.) Page Size and Paper Handling: Including page size. Set the page size from a dialog format, and save multiple pages in one file. (video: 1:27 min.) Create a drawing from a template. Choose the appropriate template from the Insert Drawing Wizard. (video: 2:24 min.) Add paper handling tool. (video: 1:50 min from guides. Set up a drawing from a guide and a line to create a simple working drawing. (video: 2:30 min.) Include the paper size in the Export dialog box. (video: 1:09 min.) Match paper size on Windows. Use the Match Pa

# **System Requirements:**

Minimum: OS: Windows 7, Windows 8, Windows 10 (64-bit versions only) Processor: Intel Core i3 Memory: 4 GB RAM Graphics: Intel HD 4000 or equivalent Storage: 23 GB available space Recommended: Processor: Intel Core i5 Memo

Related links: